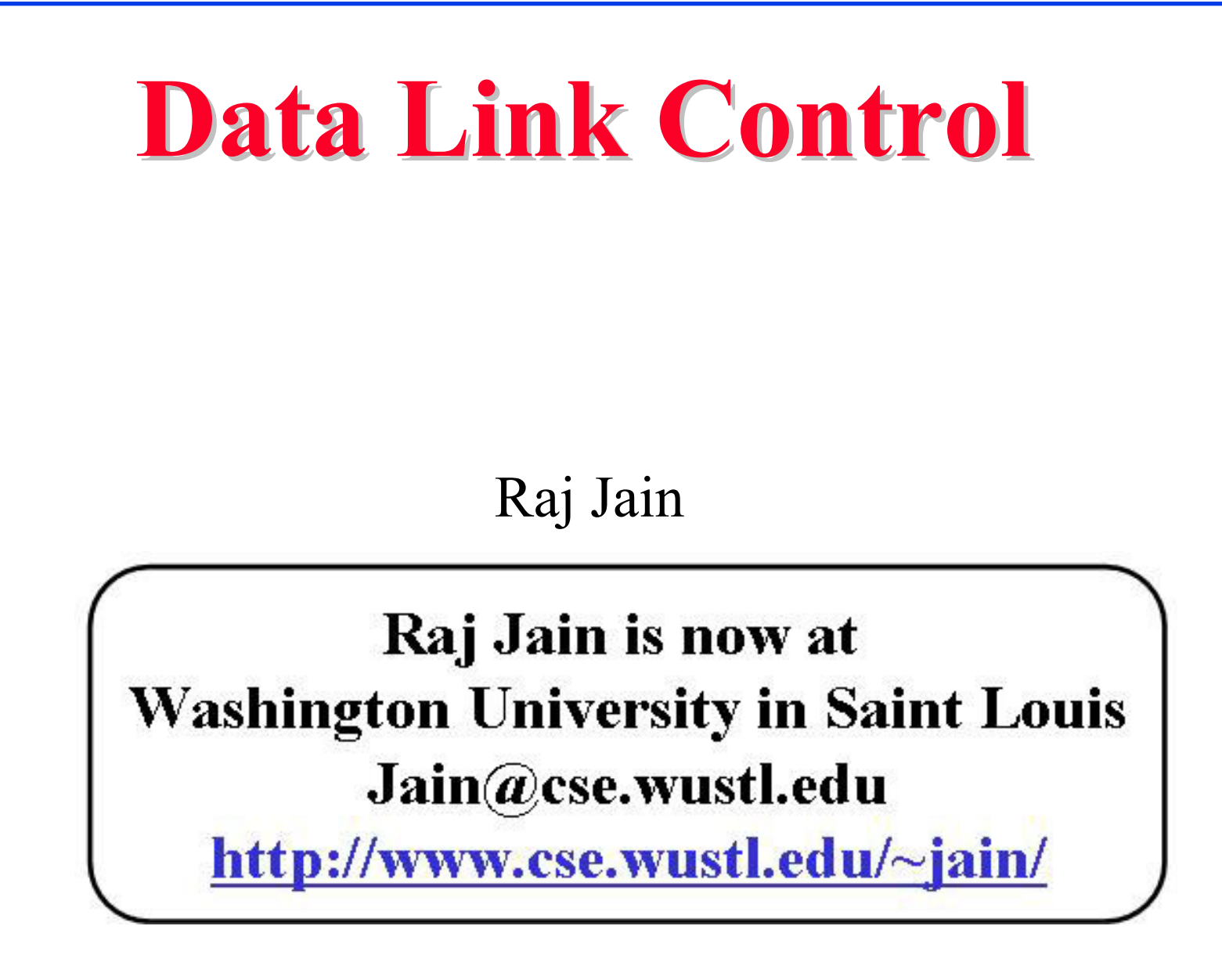

1

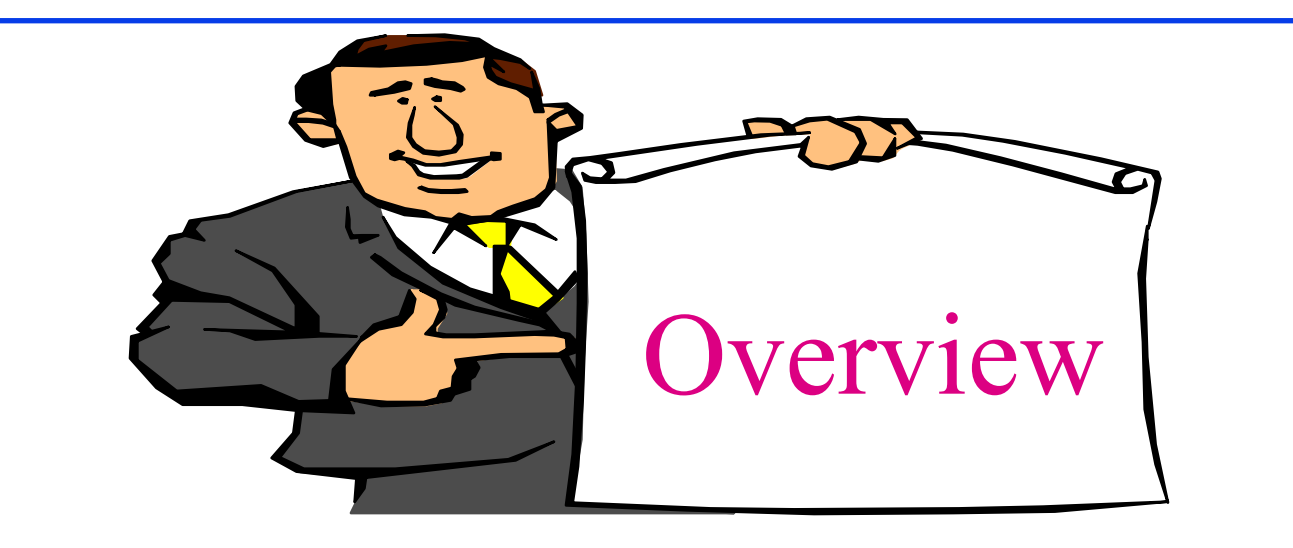

#### **Q** Flow Control

- **Q** Effect of propagation delay, speed, frame size
- **Q** Error Control
- q HDLC
- $\Box$  PPP

#### **Flow Control Flow Control**

- $\Box$  Flow Control = Sender does not flood the receiver, but maximizes throughput
- **Q** Sender throttled until receiver grants permission

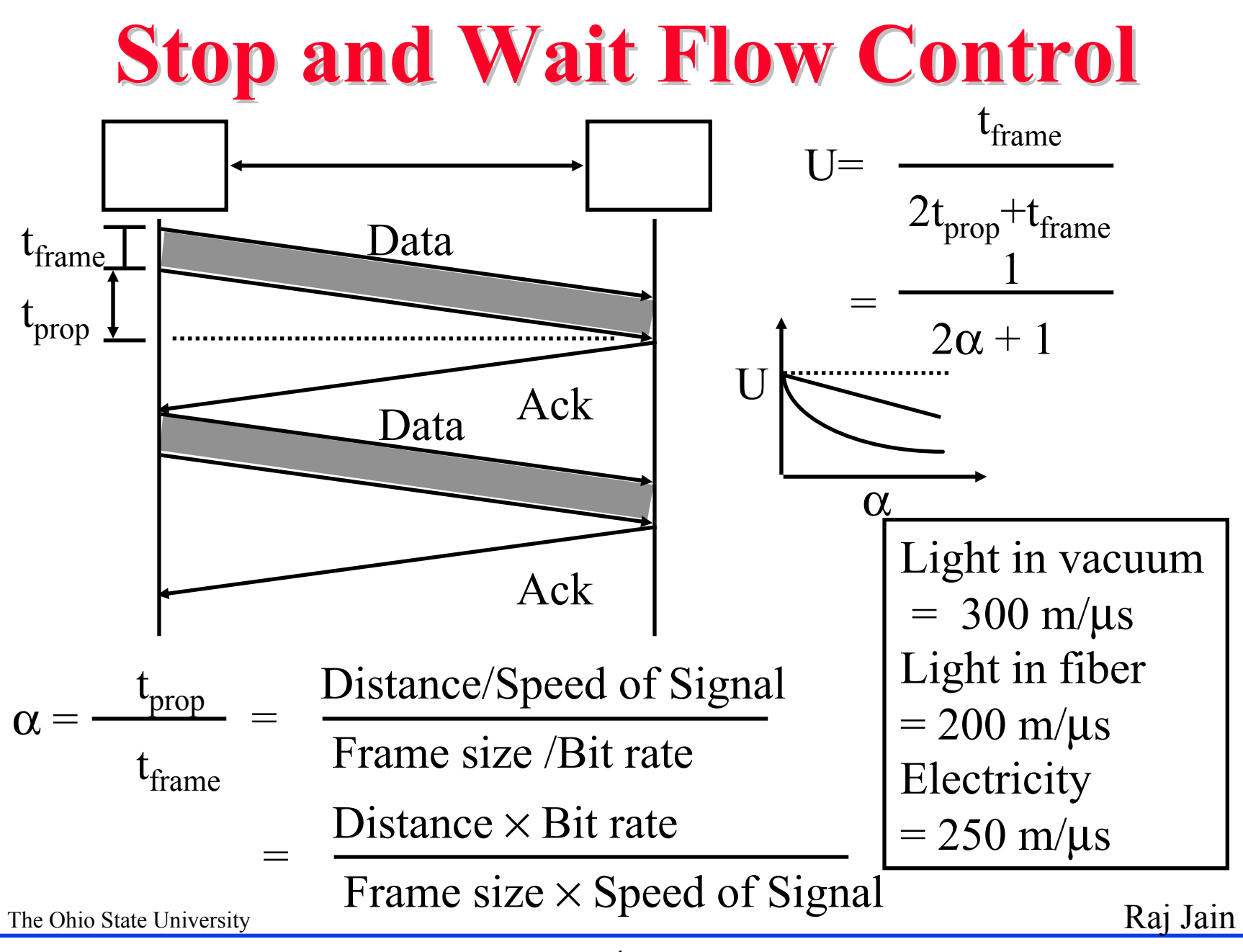

## **Utilization: Examples Utilization: Examples**

- $\Box$  Satellite Link: Propagation Delay t<sub>prop</sub> = 270 ms Frame Size  $= 4000$  bits  $= 500$  bytes Data rate = 56 kbps  $\Rightarrow$  t<sub>frame</sub> = 4/56 = 71 ms  $\alpha = t_{\text{prop}}/t_{\text{frame}} = 270/71 = 3.8$  $U = 1/(2\alpha+1) = 0.12$
- $\Box$  Short Link: 1 km = 5 μs, Rate=10 Mbps, Frame=500 bytes  $\Rightarrow t_{frame} = 4k/10M = 400 \text{ }\mu\text{s}$  $\alpha = t_{\text{prop}}/t_{\text{frame}} = 5/400 = 0.012 \implies U = 1/(2\alpha + 1) = 0.98$

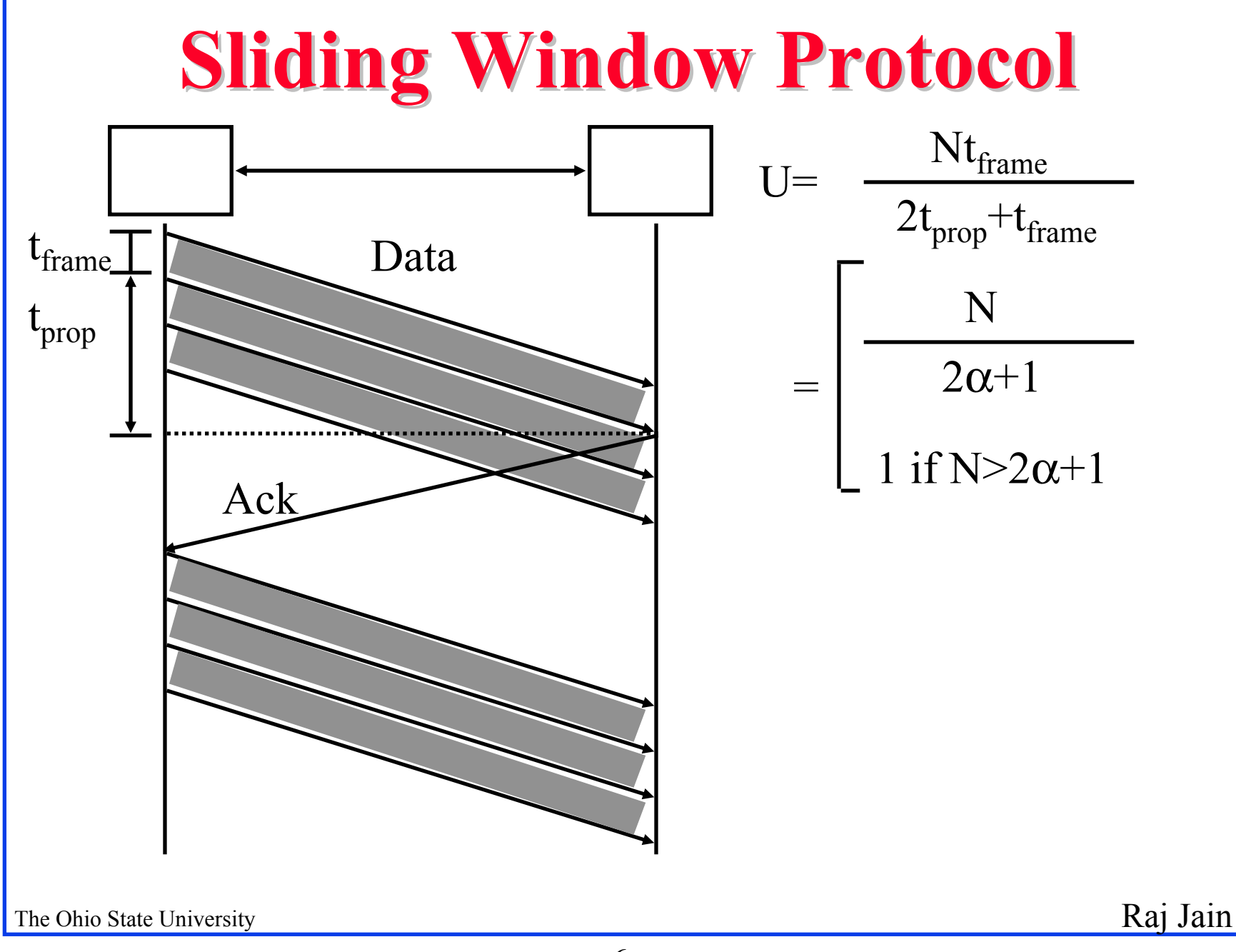

6

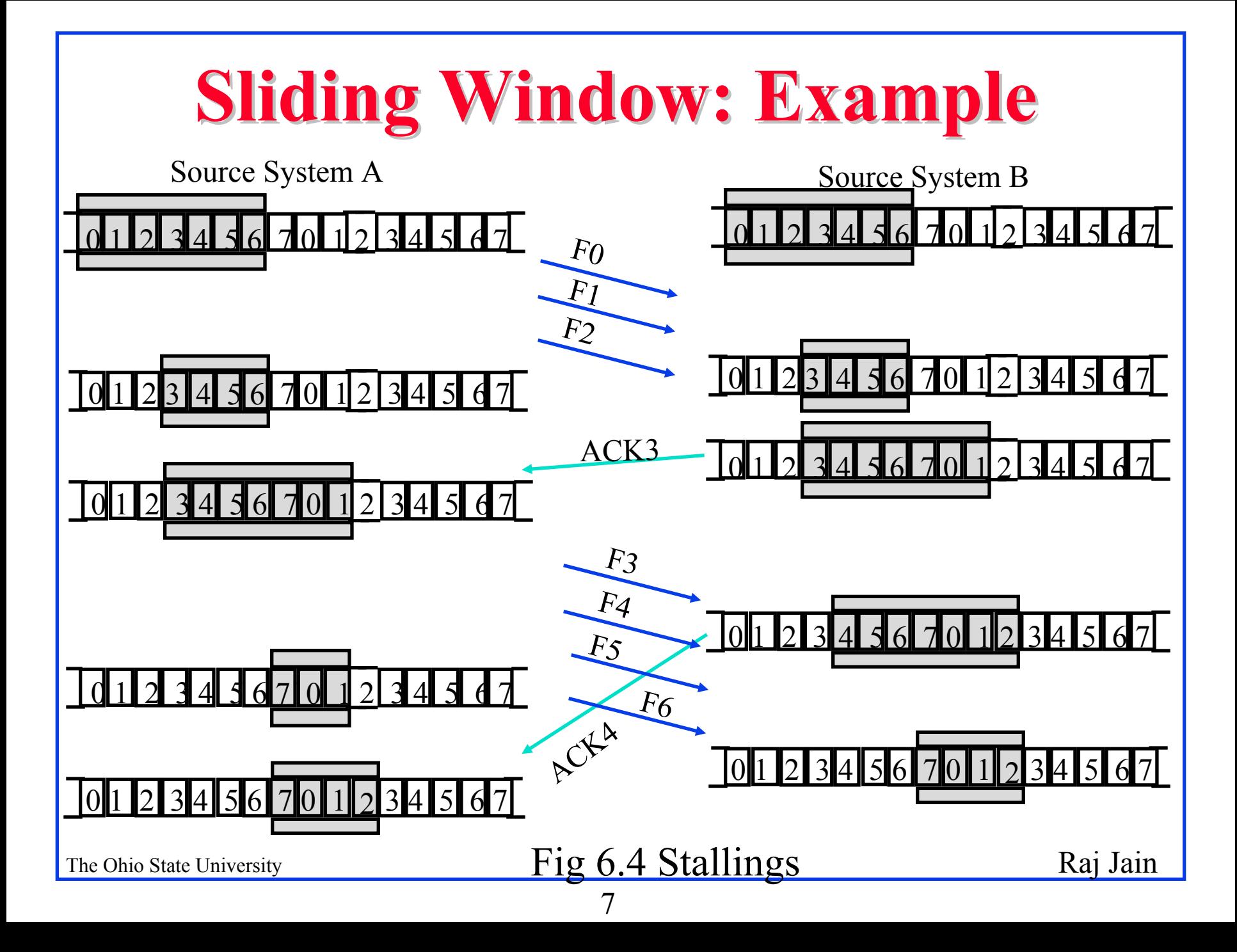

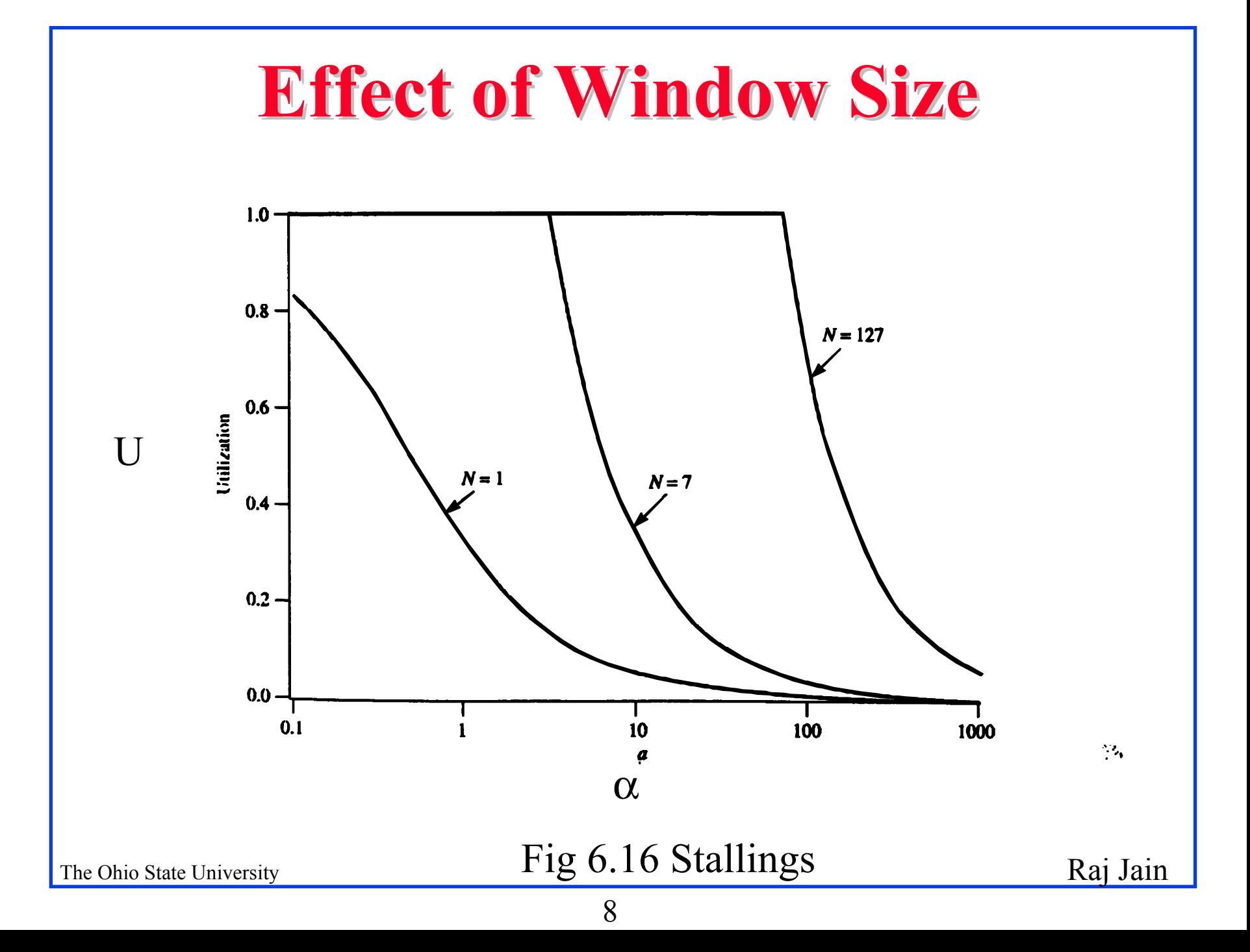

## **Error Control Error Control**

- $\Box$  Automatic Repeat Request (ARQ)
	- $\Box$  Error detection
	- q Acknowledgment
	- $\Box$  Retransmission after timeout
	- $\Box$  Negative Acknowledgment

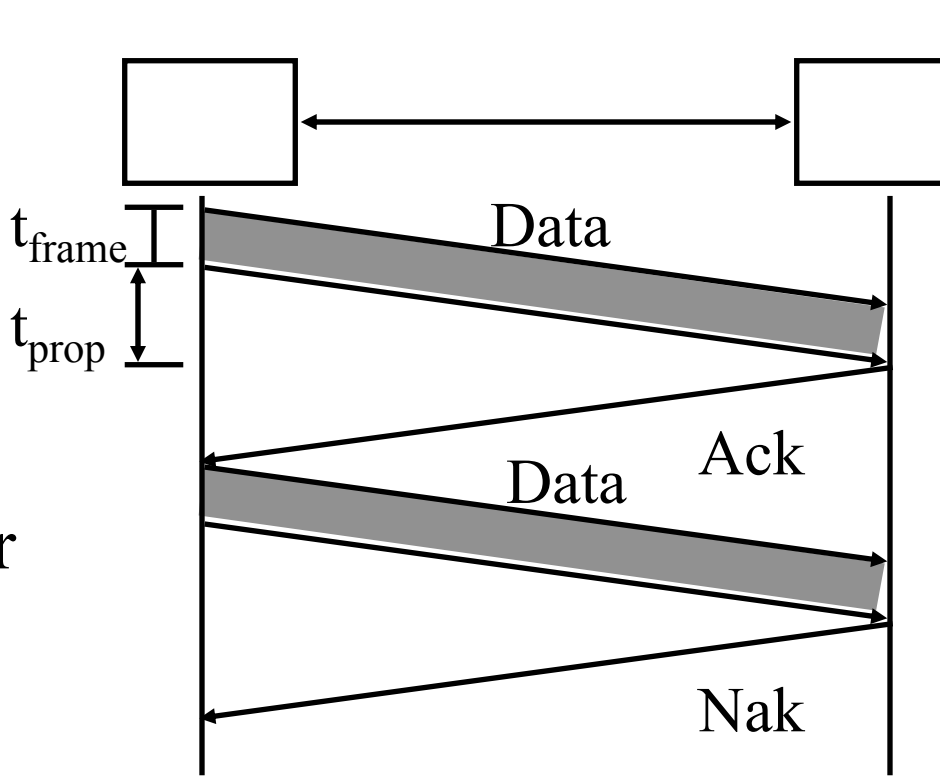

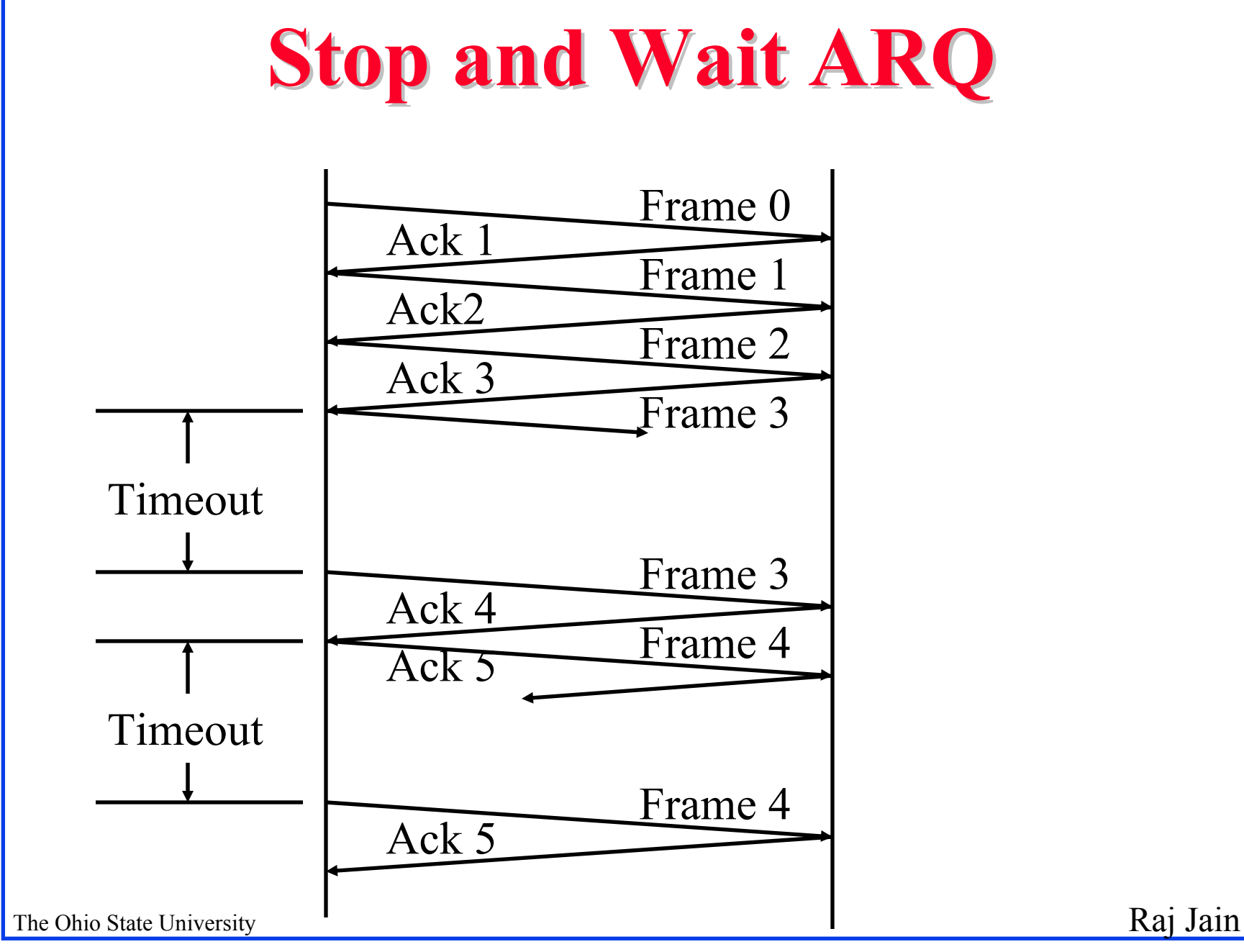

10

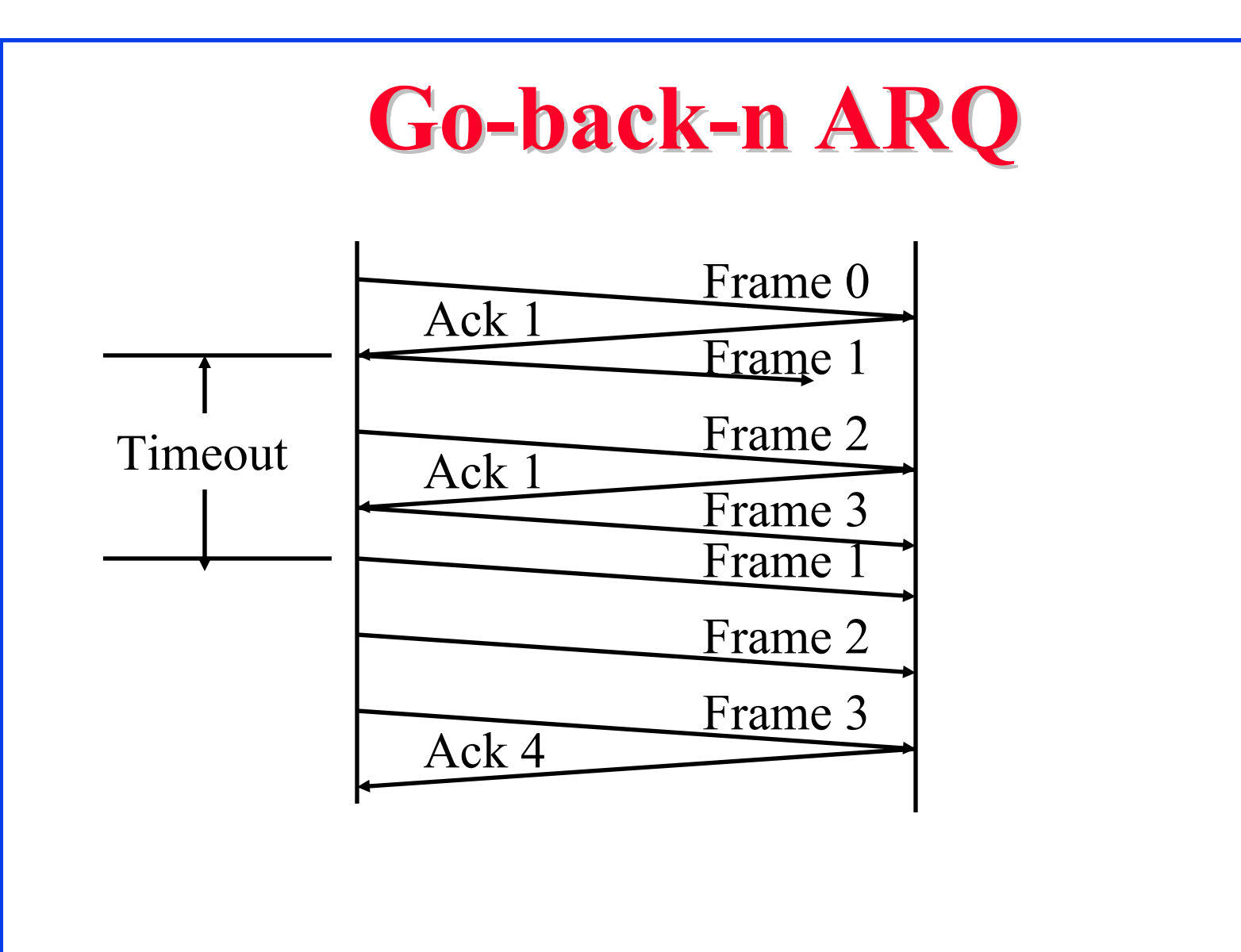

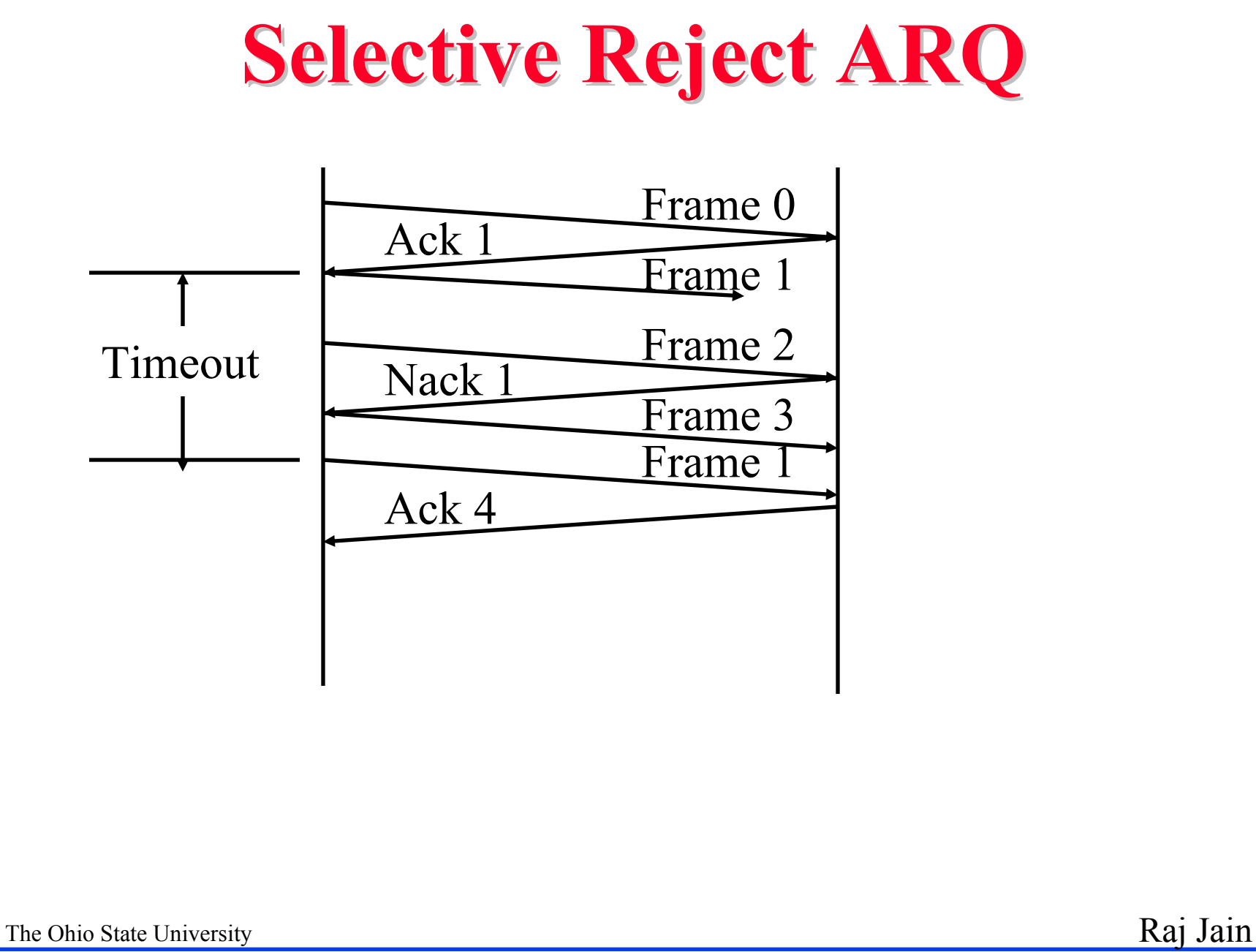

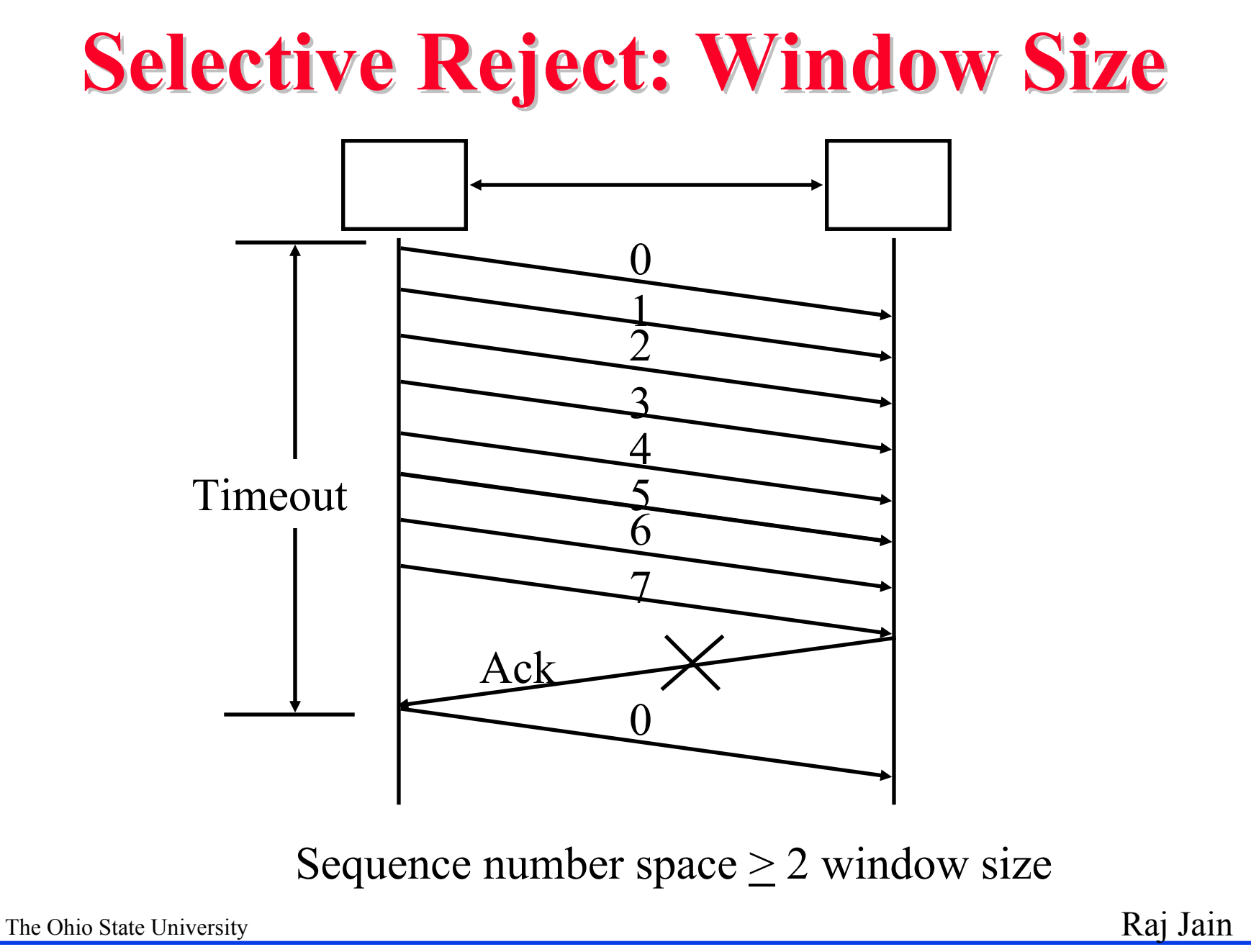

## **HDLC Family HDLC Family**

- $\Box$ Synchronous Data Link Control (SDLC): IBM
- $\Box$ High-Level Data Link Control (HDLC): ISO
- q Link Access Procedure-Balanced (LAPB): X.25
- □ Link Access Procedure for the D channel (LAPD): ISDN
- □ Link Access Procedure for modems (LAPM): V.42
- $\Box$ Link Access Procedure for half-duplex links (LAPX): Teletex
- q Point-to-Point Protocol (PPP): Internet
- q Logical Link Control (LLC): IEEE
- $\Box$  Advanced Data Communications Control Procedures (ADCCP): ANSI
- □ V.120 and Frame relay also use HDLC

The Ohio State University Raj Jain **HDLC** $\Box$  Primary station: Issue commands  $\Box$  Secondary Station:Issue responses  $\Box$  Combined Station: Both primary and secondary  $\Box$  Unbalanced Configuration: One or more secondary  $\Box$  Balanced Configuration: Two combined station  $\Box$  Normal Response Mode (NRM): Response from secondary  $\Box$  Asynchronous Balanced Mode (ABM): Combined Station  $\Box$  Asynchronous Response Mode (ARM): Secondary may respond before command

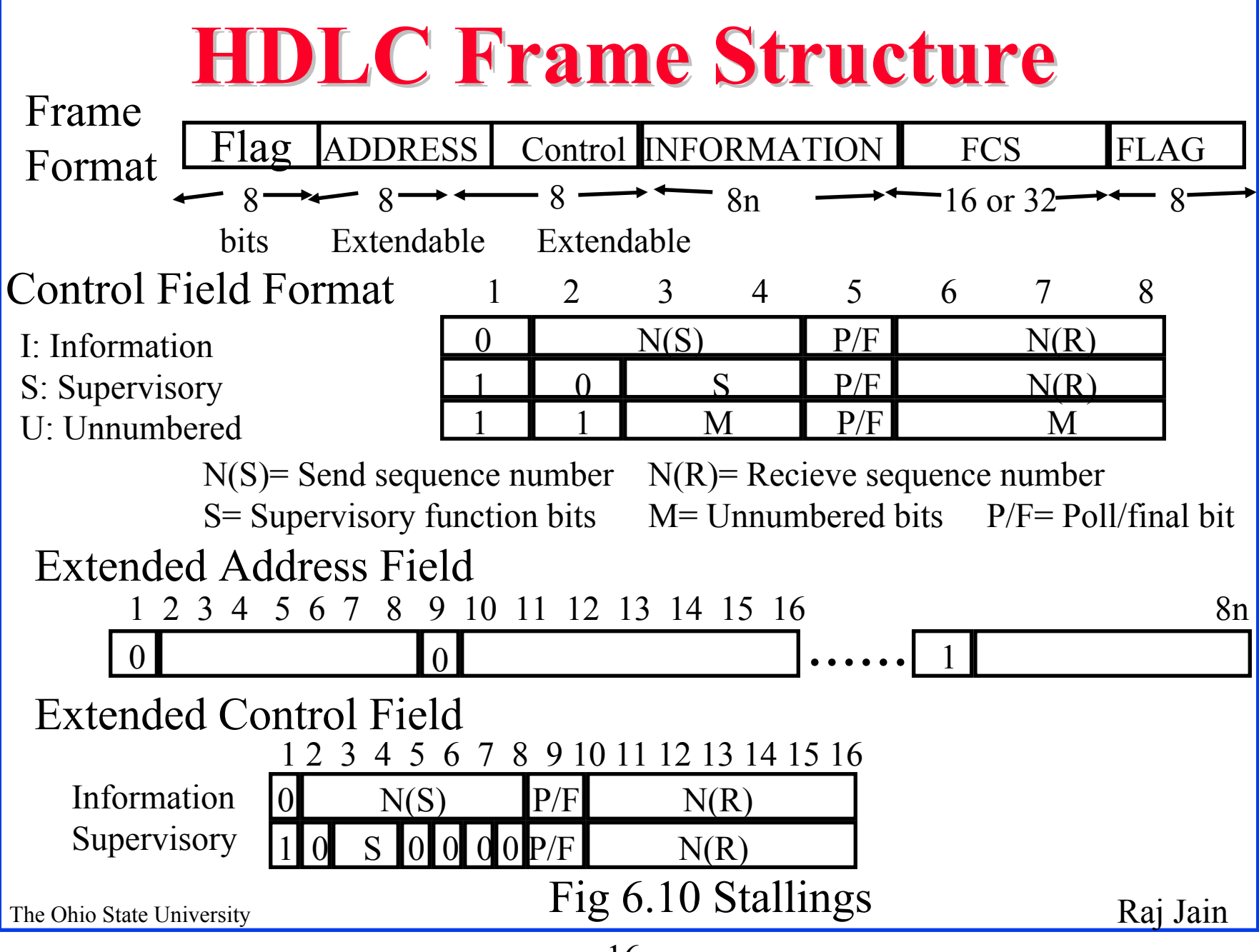

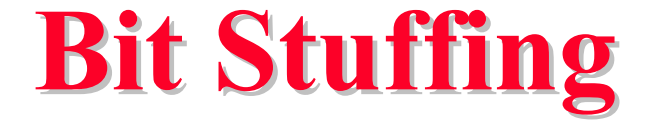

#### Original Pattern

#### 111111111111011111101111110

# After bit-stuffing 1111101111101101111101011111010

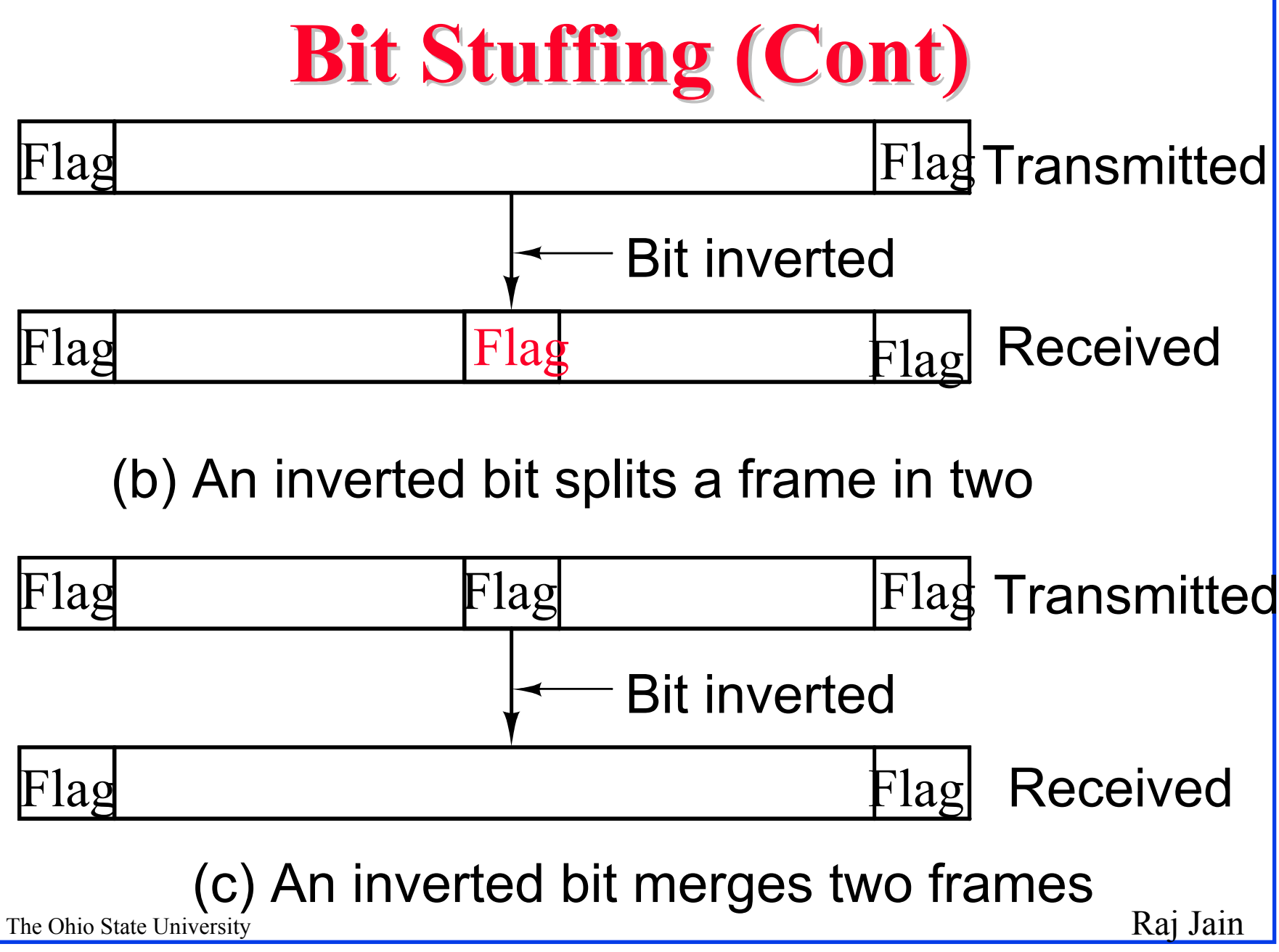

### **HDLC Frames HDLC Frames**

**Q** Information Frames: User data □ Piggybacked Acks: Next frame expected q Poll/Final = Command/Response **□ Supervisory Frames: Flow and error control** □ Go back N and Selective Reject q Final No more data to send **Q** Unnumbered Frames: Control □ Mode setting commands and responses q Information transfer commands and responses q Recovery commands and responses q Miscellaneous commands and responses

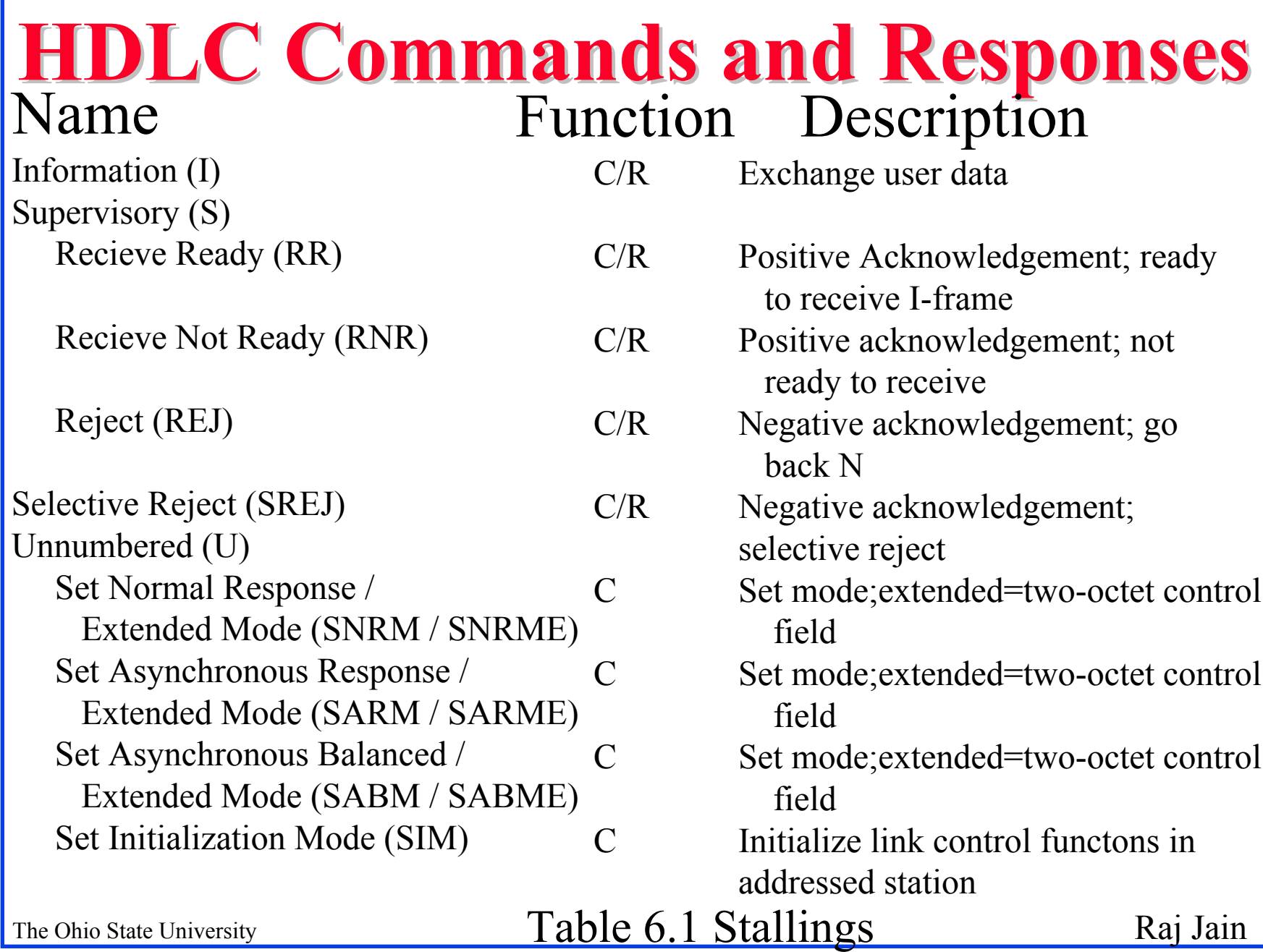

#### **HDLC Commands and Responses (cont)**

#### Name Function Description

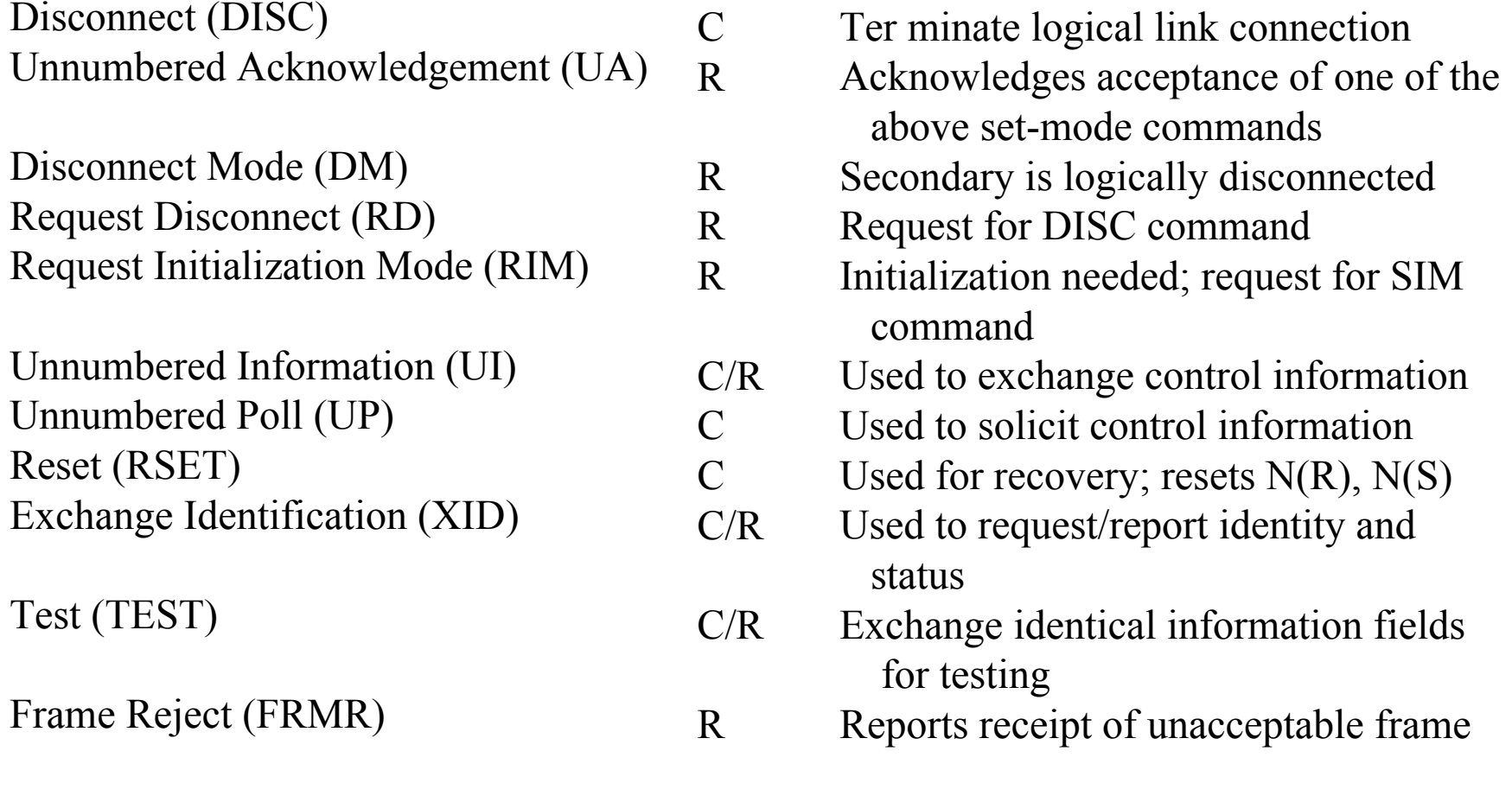

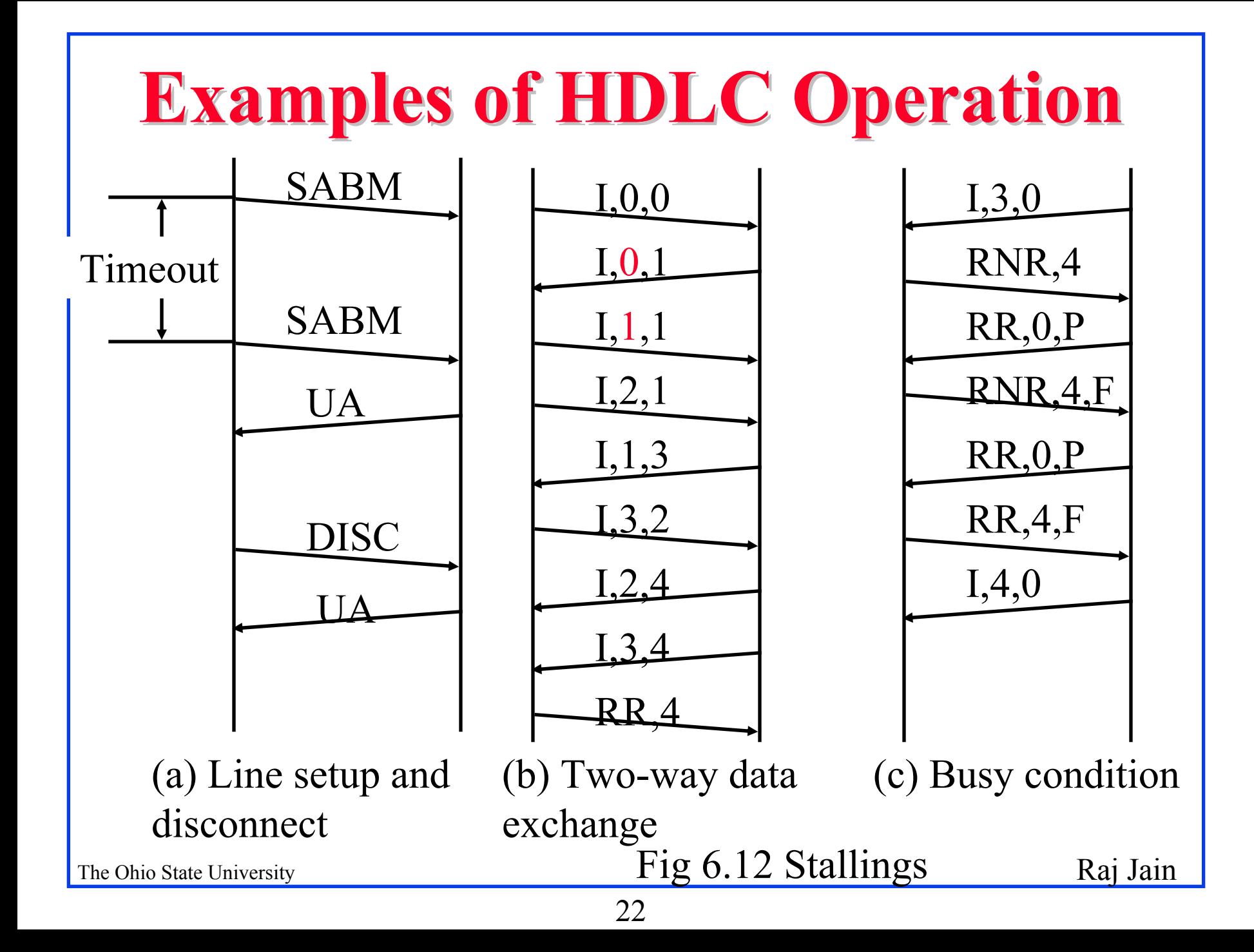

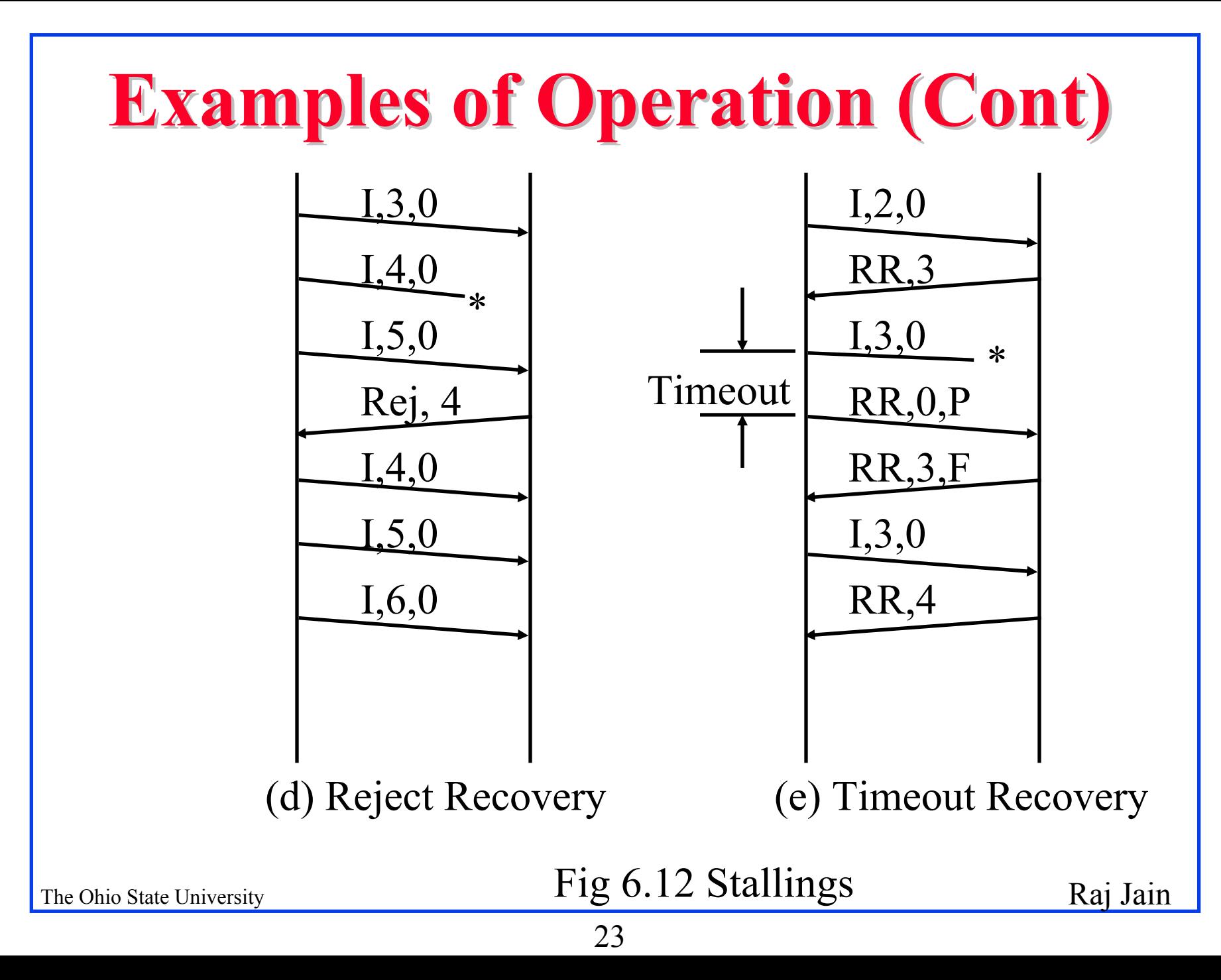

## **PPP: Introduction PPP: Introduction**

- **Q** Point-to-point Protocol
- $\Box$ Originally for User-network connection
- **□** Now being used for router-router connection
- **Three Components: Data encaptulation, Link Control** Protocol (LCP), Network Control Protocols (NCP)

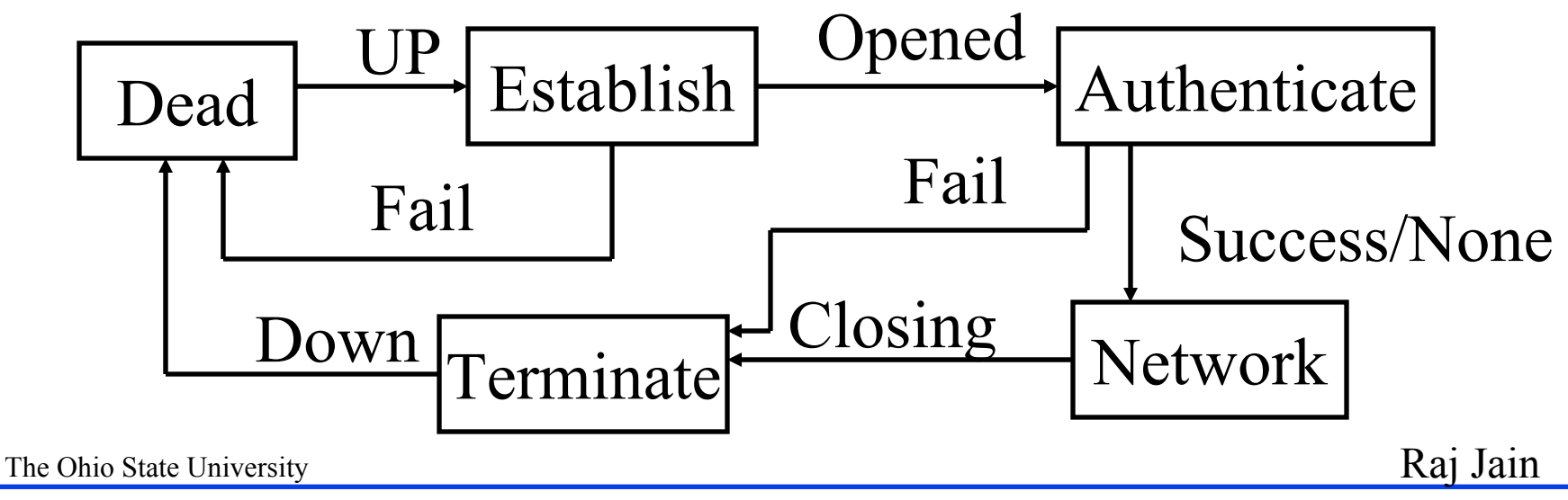

## **PPP Procedures PPP Procedures**

**q** Typical connection setup:

q Home PC Modem calls Internet Provider's router: sets up physical link

 $\Box$  PC sends series of LCP packets

- : Select PPP (data link) parameters
- **+** Authenticate
- $\Box$  PC sends series of NCP packets
	- : Select network parameters E.g., Get dynamic IP address
- $\Box$ Transfer IP packets

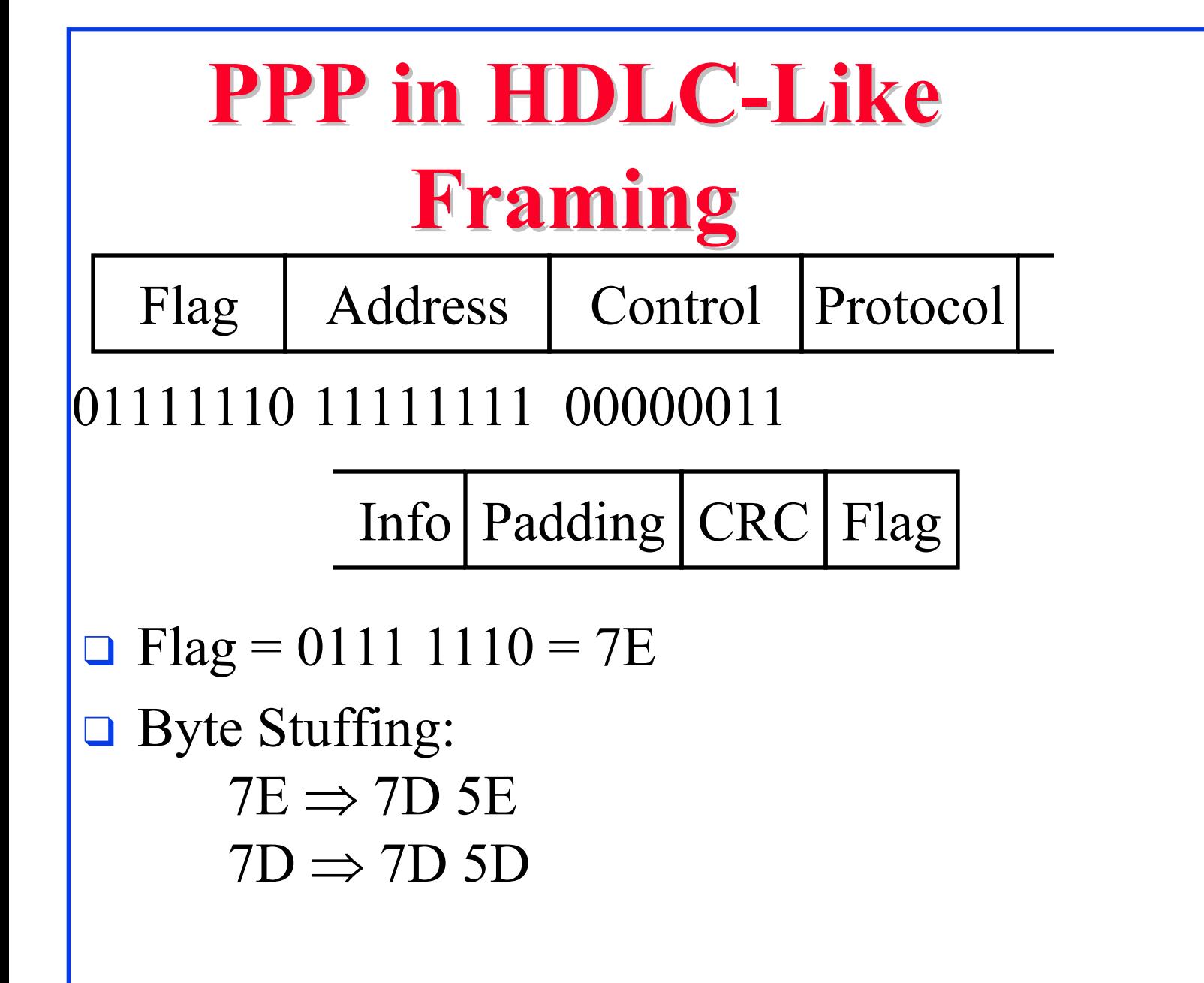

# **Framing (Cont) Framing (Cont)**

- $\Box$  Address=FF  $\Rightarrow$  All stations
- **Q** Control=03  $\Rightarrow$  Unnumbered  $Poll/final = command/response = 0 \implies Response$
- **Q** Protocol = 8/16 bits. lsb=1 of LSB  $\Rightarrow$  End of address All protocols are odd and lsb of  $MSB = 0$
- $\Box$  Packets may be padded up to MRU. Maximum receive unit  $= 1500$  default
- **q** 16-bit FCS default 32-bit FCS can be negotiated using LCP
- $\bigoplus_{\text{The Ohio State University}} 011111110 = \text{Flag-Flag. Not used in PPP}_{\text{Raj Jain}}$  $\Box$ HDLC Shared zero mode:

# **LCP Config Options LCP Config Options**

- **Q** Maximum Receive Unit
- $\Box$  Authentication Protocol: C0 23  $\Rightarrow$  Password C2 23  $\Rightarrow$  Challenge Handshake
- $\Box$  Quality Protocol: C025  $\Rightarrow$  Will expect link reports
- **□ Magic Number: To related responses with requests** Randomly number in sequence of the request Helps detect looped back links
- **Q** Protocol Field Compression: Only one byte is used even for 2-byte protocols
- The Ohio State University **Raja Jain** Research 1996 and 2008 and 2008 and 2008 and 2008 and 2008 and 2008 and 201 **□ Address and Control Field Compression:** FF03 is not transmitted. CRC is on compressed frame.

![](_page_28_Picture_0.jpeg)

- **□ Flow Control: Stop and Wait, Sliding window**
- **Q** Effect of propagation delay, speed, frame size
- $\Box$  Error Control: Stop and wait ARQ, Go-back-N, Selective Reject
- $\Box$ HDLC: Bit stuffing, Flag, I-Frame, RR, RNR